#### Lettura controllata: intero

- Si vuole costruire un modulo che consenta la lettura **controllata** di un valore intero
- Tale modulo deve:
	- Stampare a video un messaggio che preceda la lettura
	- Effettuare la lettura
	- $\bullet\,$  Controllare che la lettura sia andata a buon fine (è stato effettivamente inserito un intero)
		- Se è tutto ok, comunicare all'esterno il valore letto e il successo dell'operazione
		- <u>Se qualcosa è andato storto,</u> stampare un messaggio d'errore e chiedere se l'utente vuole annullare l'operazione

1

3

• Se l'utente desidera annullare l'operazione, terminare l'esecuzione del modulo restituendo insuccesso, altrimenti rileggere il valore (ricominciare da capo)

#### Lettura controllata: intero

- **Parametri di ingresso:** 
	- messaggio da stampare prima della lettura
	- messaggio da stampare in caso d'errore
- Valori in uscita:
	- valore letto
	- indicazione di successo/insuccesso
- $\blacksquare$  Non potendo avere due valori in uscita in una funzione, *valore di ritorno sarà l'indicazione di successo* ment il re*val l tt à i it i lore letto sarà inserito in un parametro passato per indirizzo*

2

### Lettura controllata Interfaccia *Perché senza dimensione dell'array funziona tutto* **BOOLEAN readInt(char text[], char errorText[], int \*n) \*n);** dell'array funziona tutto *ugualmente?*

Notare che degli array di caratteri (stringhe) non si indicano le dimensioni; quindi in C la dichiarazione sopra è del tutto equivalente a:

**BOOLEAN readI t( h dInt(char \*tt h ex , char \*errorT t it\*) Text, int \*n);**

Ciò non significa che text e errorText siano parametri in/out, ma solo che gli array sono *sempre passati per indirizzo...*

#### Lettura controllata: intero

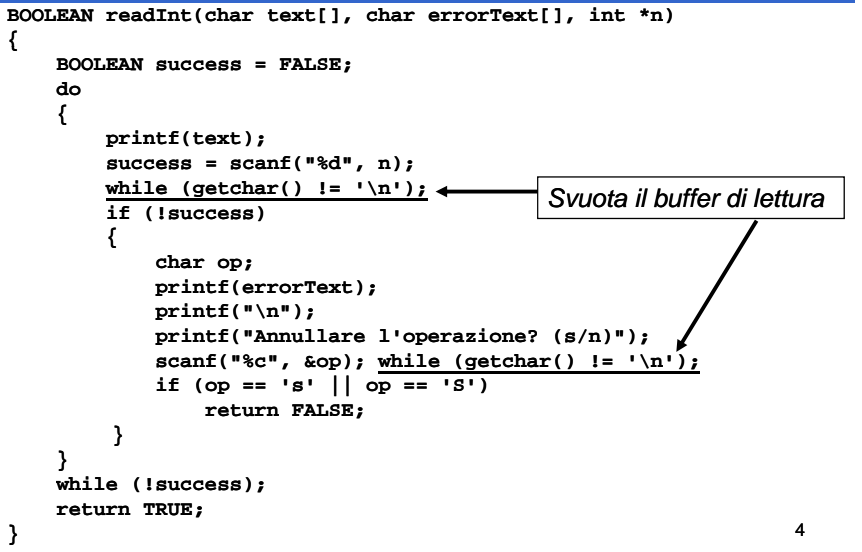

## Lettura controllata: array

- Si supponga di voler leggere un *array di interi* di cui poi calcolare la *media* e lo *scarto quadratico medio scarto quadratico*
- $\blacksquare$  Scomposizione del problema
	- Lettura di un intero (vedi esempio precedente, ma...)
	- Lettura di un insieme di interi (come terminare?)

5

- Calcolo della media
- Calcolo dello scarto quadratico medio

### Lettura controllata: array

- Richiedere quanti interi si desiderano inserire (min 1, max dimensione array)
- Eseguire un ciclo finché:
	- Il ciclo non termina naturalmente  $\rightarrow$  lettura completata
	- Terminazione per volontà dell'utente (annullamento operazione)
- È necessaria una funzione di lettura di interi **readConstrainedInt()** – in cui sia possibile specificare anche gli estremi entro cui l'intero letto risulta valido
- **In realtà è sufficiente modificare leggermente la readInt()**...

#### Lettura controllata: intero

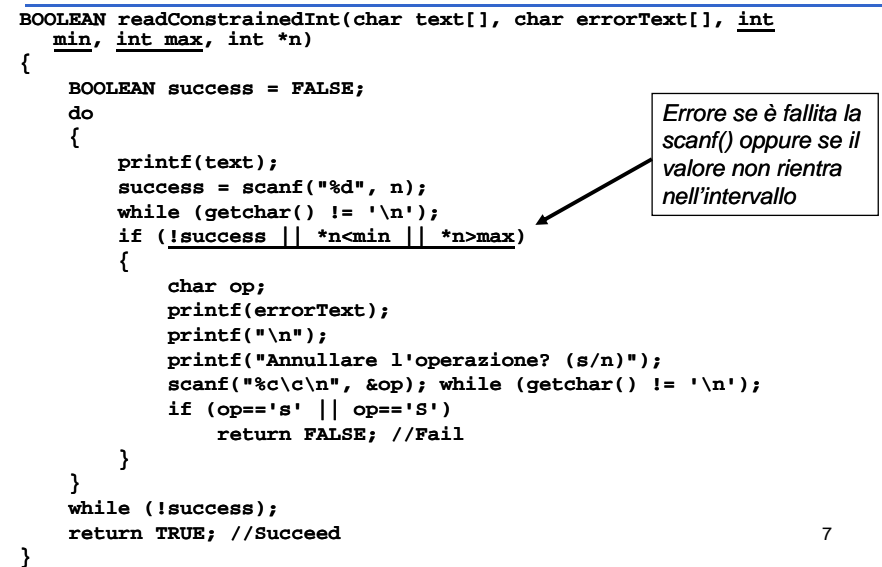

## Riutilizzo e fattorizzazione

 **readInt()** e **readConstrainedInt()** sono molto simili → *come (e perché può essere utile) evitare replicazione di codice?*

### ■ Come favorire il riutilizzo?

- **readInt()** è un caso particolare di **readConstrainedInt()** dove gli estremi dell'intervallo sono il minimo e il massimo valore assumibile da una variabile di tipo **i tn**
- Valori minimo e massimo (insieme ad altri valori limite) sono contenuti nell'*header file* **limits.h**
	- Minimo: **INT\_MIN**
	- Massimo: **INT\_MAX**

#### Lettura controllata: intero

### La nuova versione della readInt  $\circledcirc$

**#include <limits.h>**

**...**

**}**

**{**

**}**

**...**

**BOOLEAN readInt(char text[], char errorText[], int \*n) \*n) {**

**return readConstrainedInt(text,**

```
errorText, INT MIN, INT MAX, n);  INT_MIN, INT_MAX,
```
9

### Lettura controllata: array

- **Parametri di input: in** 
	- Array da leggere
	- Dimensione effettiva dell'array
- **Parametri di output:** 
	- Numero di valori effettivamente letti ed inseriti nell'array (0 se non è stato letto nulla...)
- **n** Interfaccia:

int readIntArray(int intArray[], int dim);

10

# Lettura controllata: array

```
int readIntArray(int intArray[], int dim) 
    int i, count;
    char text[50], errorText[80];
    sprintf(text, "Elementi da inserire (max %d): ", dim);
    sprintf(errorText, "Inserire un valore compreso fra 1 e %d", dim);
    if (!readConstrainedInt(text, errorText, 1, dim, &count))
        return 0;
    for (i = 0; i < count; i++){
        int value;
        char text[50];
        sprintf(text, "Elemento %d: ", i);
        if (!readInt(text, "Inserire un intero", &value))
            return i;  
        intArray[i] = value;
    }
                                                                  11return count;
```
## Media e Deviazione Standard

- $\blacksquare$  Si vuole produrre un modulo che, dato un array di interi, sia in grado di effettuare il calcolo della media e della deviazione standard
- Come dovrebbe essere noto, date N misure della stessa grandezza <sup>x</sup> *N*
	- media è definita come:  $\overline{x} = \frac{i-1}{2}$

$$
\overline{x} = \frac{\sum_{i=1}^{N} x_i}{N}
$$

$$
\sigma = \sqrt{\frac{\sum_{i=1}^{N} (x_i - \overline{x})^2}{N}}
$$

• deviazione standard:

# Media e Deviazione Standard

■ In entrambi i casi:

- Parametro di ingresso 1 = array di interi
- Parametro di ingresso 2 = dimensione array
- Valore di ritorno <sup>=</sup> risultato

### **n** Interfaccia

**double media(int values[], int dim);** double devStandard(int values[], int dim);

Per parametrizzare le funzioni in modo opportuno, è necessario passare anche la dimensione dell'array che può variare di chiamata in chiamata

### 13

### **Media**

```
double media(int values[] int dim) (int  values[],  
{
            int \mathbf{i} \mathbf{j} \mathbf{k} \mathbf{w} \mathbf{w} \mathbf{v} \mathbf{v} \mathbf{v} \mathbf{v} \mathbf{v} \mathbf{v} \mathbf{v} \mathbf{v} \mathbf{v} \mathbf{v} \mathbf{v} \mathbf{v} \mathbf{v} \mathbf{v} \mathbf{v} \mathbf{v} \mathbf{v} \mathbf{v} \mathbf{v} \for (i = 0; i < dim; i++)
                          sum += values[i];   values[i];
            return (double)sum / dim;
}
```
## Deviazione Standard

```
double devStandard devStandard(int values[], int dim) (int 
{
    int i;
    double meanValue, temp, sum=0;
    meanValue = mean(values, dim);
    for (i=0; i<dim; i++)
    {
         temp = values[i] values[i]-meanValue meanValue;
          sum = sum + temp*temp;   
     }
    return sqrt(sum/dim);
}
```
### Lettura controllata: array

- $\blacksquare$  Interessante estensione: lettura di un array di interi con vincoli di *upper* <sup>e</sup>*lower bound*  sui valori inseriti
- Un utilizzo potrebbe essere: inserire i propri voti (18 <= voto <= 30) per poi calcolare media e deviazione standard

*Happy Coding!*

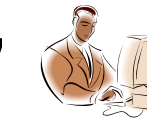

### Ricerca in array

- **Se l'array non è ordinato**  $\rightarrow$  **ricerca lineare**
- Se l'array è ordinato  $\rightarrow$  ricerca binaria
- **Nota: conviene ordinare un array per usare** la ricerca binaria?
	- *Dipende → si vedrà poi in quali condizioni e perché...*

#### Ricerca binaria

### **Definizione**

- Sia **dim** la dimensione dell'array
- Se l'elemento mediano (posizione med) dell'array è l'elemento da cercare → **elemento trovato**
- $\bullet\,$  Se l'elemento mediano dell'array è maggiore dell'elemento da cercare **→** *cercare nella prima metà dell'array* (dalla posizione "0" alla posizione **med–1**)
- Se l'elemento mediano dell'array è minore dell'elemento da cercare → cercare nella seconda *metà d ll' tà dell'array* (d ll i i (dalla posizione **med+1** all i i a posizione "finale")
- $\blacksquare$  La definizione è evidentemente ricorsiva...

18

# Ricerca binaria

- **Parametri in ingresso:** 
	- Array in cui cercare
	- Dimensione dell'array
	- Elemento da cercare
- Valori in uscita:
	- Posizione dell'elemento nell'array
	- Successo della ricerca
	- $\rightarrow$ I due valori sono sintetizzabili in uno unico?
		- $\rightarrow$  La posizione in un array è sempre maggiore o uguale a zero
		- Æ*Un numero negativo può essere considerato un insuccesso nella ricerca...*

# Ricerca binaria

```
#include <limits.h>int binarySearch(int intArray[], int dim, int toSearch)
{
   int midPos = dim/2;
   if (intArray[midPos]  == toSearch)
       return midPos;
   if (midPos == 0)
       return INT MIN; _
   if (intArray[midPos] > toSearch)
    {
       return binarySearch(intArray, midPos, toSearch);
   }
   else{
       int startPos = midPos+1;
       return startPos + binarySearch(&intArray[startPos],
            dim-startPos, toSearch); startPos, 
    }
 }
```
#### Ricerca binaria: note\_\_\_\_\_\_\_\_\_\_\_\_\_\_\_\_\_\_

### **&intArray[startPos]**

Æ Indirizzo dell'elemento di posizione **startPos**

 $\rightarrow$  Sotto-array parzialmente sovrapposto all'array di partenza (intarray) i cui elementi sono quelli compresi fra **startPos** (compreso) e la fine dell'array

### **startPos + binarySearch(&intArray[startPos],**

### **dim-startPos, toSearch); startPos,**

 $\rightarrow$  La ricerca riparte dal sotto-array che inizia da startPos

 $\rightarrow$  occorre sommare la posizione di partenza al risultato della sottoricerca

→ la dimensione del sotto-array è dim-startPos

21

### Domande a cui sapere assolutamente rispondere in sede d'esame  $\circledcirc$

■ Perché nella *signature* di una funzione che prevede il passaggio di array è possibile omettere la dimensione dell'array stesso?

### *Q li l ( i l ) diff f Quali sono le (piccole) differenze fra array e puntatori in C?*

 È possibile cambiare *upper* <sup>e</sup> *lower bound* di un array?

# Ricerca binaria – estensione

- E se cambia il tipo di dato? Come permettere il riutilizzo di codice *(solo se necessario...*)?
- Il tipo di dato DEVE essere dotato di una opportuna operazione di confronto:
	- –**int compare(TYPE d1, TYPE d2);**
	- Il risultato è:
		- Positivo per **d1** maggiore **d2**
		- Nullo per **d1** uguale **d2**
		- Negativo per **d1** minore **d2**

22

### Perché nella *signature* di un metodo…

### Nella *definizione di un array* la *dimensione* serve per *all i d ll i llocazione della memor a memoria*. A ti ll' tt d ll A runtime, all'atto della chiamata di funzione, non viene effettuato alcun *bound checking* (attenzione, non c'è quindi alcun controllo!) → alla macchina runtime servono solo: **indirizzo del primo elemento dell'array dimensione del tipo di dato contenuto dall'array**  $\blacksquare$

Definizione:

**int myArray[53];**

Passaggio: **void myProcedure(int anArray[]) { anArray[3] <sup>=</sup> 10; }**

# Array <sup>e</sup> puntatori?

- La variabile che denota un array contiene *l'indirizzo del primo elemento dell'array*…
- …tale indirizzo può essere ugualmente contenuto in un puntatore!
- **Però la variabile che denota l'array è assimilabile a un** a *puntatore costante* (mantenuto in modo simile a quanto fatto in altri linguaggi per variabili con valori non modificabilizona di me),

mentre un normale puntatore può cambiare di valore:

**int \*p, a[5]; p = a; //Ok! a = p; //Errore!**

25

### Array <sup>e</sup> puntatori?

Per il resto che piaccia <sup>o</sup> meno le notazioni di array <sup>e</sup> resto, meno, puntatori in C sono del tutto simili e possono essere usate in modo mescolato

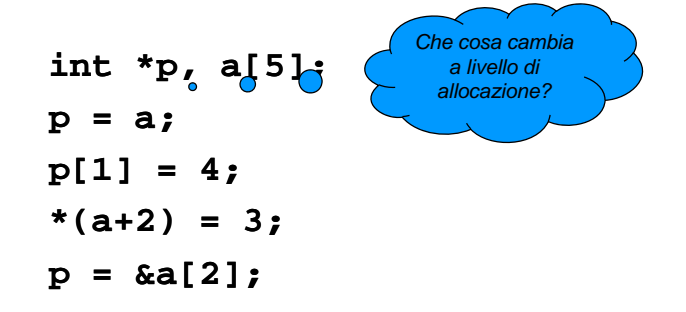

26

*upper* <sup>e</sup> *lower bound*? *Da dimenticare...* …

- In C
- **II** lower bound di un array è sempre 0, l'upper bound è la dimensione dell'array meno 1
- *Upper* <sup>e</sup>*lower bound* degli array non vengono verificati:

**int i, a[4]; i = a[-2];** *Non genera errore di compilazione ma "solo" eventualeerrore a runtime*

 Usando le proprietà di array e puntatori è possibile ottenere un "array" dove *upper* <sup>e</sup>*lower bound* sono diversi dal solito

| int i, *p, a[5];          | Lower bound = -2; Upper bound = 2                         |
|---------------------------|-----------------------------------------------------------|
| p = $\&a[2];$             | Lower bound = -2; Upper bound = 2                         |
| for (i = -2; i <= 2; i++) | Si usa p come se fosse un normale array... un po'special! |

*upper* <sup>e</sup> *lower bound*? *Da dimenticare...* …

 $\blacksquare$  Si supponga di voler fare in modo che il *lower bound* di un array sia 1 → potrebbe aver senso in quanto il primo elemento sarebbe l'elemento di indice 1…

**int a[5] \*p; a[5],**   $p = \&a[-1];$  //  $p = a - 1;$  $p[1]... \longleftarrow$  è il primo elemento; p[0] è l'elemento menounesimo: occhio!

# *upper* <sup>e</sup> *lower bound*? *Da RICORDARE!!!* …

- Attenzione: cambiare le convenzioni è sempre pericoloso
- La cosa deve essere altamente giustificata, per esempio per far aderire meglio il programma al sistema che si sta modellando… ma anche in quel caso…
- **Fia le altre cose, cambiare upper e lower bound** rende il programma meno leggibile
- Un altro discorso è voler estrarre un sotto-array:

```
Sa = sotto-array ch
int a[5], *sa;
sa = a + 2;comincia due elementi più 
                          avanti \rightarrow vedi ricerca
                                                   29binaria ricorsiva
```
# C'era una volta un hacker...

### Calcolo della lunghezza di una stringa

■ Versione 0

**}**

```
int lunghezza(  lunghezza(char s[] char s[])
{
  int lung;
  for (lung=0; s[lung]!='\0'; lung++);return lung;
}
■ Versione 1
int lunghezza(  lunghezza(char *s)
{
  int lung=0;
   for (lung=0; s[lung]!='\0'; lung++);
  s[lung]!= \0 ; return lung;
```
30

## C'era una volta un hacker...

```
■ Versione 2
int lunghezza(char *s) 
{
   char *s0 = s;    
   while (*s) s++;
    return s s-s0;
}
■ Versione 3
int lunghezza(char *s)
 s){
                                     1. Viene dereferenziato il puntatore e 
                                     usato nel testchar *s0 = s;
   while (*s++);
 2. Viene incrementato il puntatore (e 
                                     non il valore puntato)
    return s s-s0-1;
                                     } Æ Gli operatori unari * e ++ sono equiprioritari e associativi da destra a 
                                     sinistra!
```